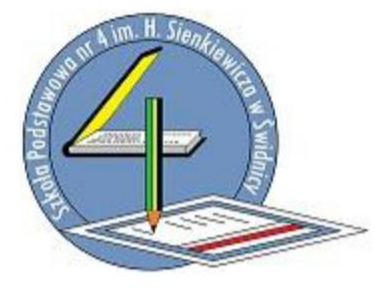

**Zasady funkcjonowania Dziennika elektronicznego Librus Synergia**

**w Szkole Podstawowej nr 4 im. Henryka Sienkiewicza w Świdnicy**

# **Zasady funkcjonowania dziennika elektronicznego Librus**

### **w Szkole Podstawowej nr 4**

### **im. Henryka Sienkiewicza**

### **w Świdnicy**

### **ROZDZIAŁ I. Postanowienia ogólne**

1. W szkole, za pośrednictwem strony [https://synergia.librus.pl f](https://synergia.librus.pl/)unkcjonuje elektroniczny dziennik. Oprogramowanie oraz usługi z nim związane dostarczane są przez firmę zewnętrzną, współpracującą ze szkołą. Podstawą działania dziennika elektronicznego jest umowa podpisana przez Dyrektora Szkoły i uprawnionego przedstawiciela firmy dostarczającej oraz obsługującej system dziennika elektronicznego.

2. Za niezawodność działania systemu, ochronę danych osobowych umieszczonych na serwerach oraz tworzenie kopii bezpieczeństwa, odpowiada firma nadzorująca pracę dziennika internetowego, pracownicy szkoły, którzy mają bezpośredni dostęp do edycji i przeglądania danych oraz rodzice w zakresie udostępnionych im danych. Szczegółową odpowiedzialność obu stron reguluje zawarta pomiędzy stronami umowa oraz przepisy obowiązującego w Polsce prawa.

3. Podstawą prawną funkcjonowania dziennika elektronicznego, przechowywania i przetwarzania w nim danych uczniów, rodziców oraz dokumentowania przebiegu nauczania jest: Rozporządzenie Ministra Edukacji Narodowej z dnia 25 sierpnia 2017 r. w sprawie sposobu prowadzenia przez publiczne przedszkola, szkoły i placówki dokumentacji przebiegu nauczania, działalności wychowawczej i opiekuńczej oraz rodzajów tej dokumentacji (Dz. U. poz. 1646 oraz z 2019 r. poz. 1664

4. Na podstawie Ustawy z dnia 10 maja 2018 r. o ochronie danych osobowych ( DzU. 2019,poz.1781 ze zmianami) Dyrektor szkoły nie jest zobligowany do zbierania zgody na przetwarzanie danych osobowych w związku z obowiązkami wynikającymi z Rozporządzenia Ministra Edukacji Narodowej sprawie sposobu prowadzenia przez publiczne przedszkola, szkoły i placówki dokumentacji przebiegu nauczania, działalności wychowawczej i opiekuńczej oraz rodzajów tej dokumentacji.

5. Administratorem danych osobowych jest Szkoła Podstawowa nr 4 im. Henryka Sienkiewicza w Świdnicy ul. Marcinkowskiego 4-6.

6. Celem przetwarzania danych osobowych jest realizacja obowiązków wynikających z Rozporządzenia z dn.27.04.2017r. w sprawie przetwarzania danych osobowych i przepływu informacji.

7. Każdy rodzic (prawny opiekun) po zalogowaniu się na swoim koncie w zakładce INFORMACJE, ma zgodnie z Ustawą z dnia 29 sierpnia 1997 o Ochronie Danych Osobowych, dostęp do raportu o zawartych w systemie danych o:

- a. Informacjach identyfikujących osobę (swoje dziecko).
- b. Informacji z zakresu § 7 ust. 1 pkt. 1, 2, 3, 5 Rozporządzenia Ministra Spraw Wewnętrznych i Administracji z dnia 29 kwietnia 2004r.

8. Zasady funkcjonowania dziennika elektronicznego zostały opracowane na podstawie:

Rozporządzenia Ministra Edukacji Narodowej i Sportu z dnia 19 lutego 2002 r. w sprawie sposobu prowadzenia przez publiczne przedszkola, szkoły i placówki dokumentacji przebiegu nauczania, działalności wychowawczej i opiekuńczej oraz rodzajów tej dokumentacji (Dz. U. Nr 23, poz. 225, z 2003 r. Nr 107, poz. 1003).

Rozporządzenia Ministra Edukacji Narodowej z dnia 16 lipca 2009 r. zmieniające rozporządzenie w sprawie sposobu prowadzenia przez publiczne przedszkola, szkoły i placówki dokumentacji przebiegu nauczania, działalności wychowawczej i opiekuńczej oraz rodzajów tej dokumentacji.

9. Na podstawie powyższego rozporządzenia tradycyjny dziennik w wersji papierowej można zastąpić wersją elektroniczną po spełnieniu wymogów określonych w powyższej ustawie.

10. Pracownicy szkoły zobowiązani są do stosowania zasad zawartych w poniższym dokumencie, oraz przestrzegania przepisów obowiązujących w szkole.

11. Rodzice na pierwszym zebraniu w nowym roku szkolnym oraz uczniowie klas IV na zajęciach komputerowych otrzymują login i hasło do swojego konta w e-dzienniku celem zapoznania się ze sposobem działania i funkcjonowania dziennika elektronicznego.

12. Wszystkie moduły składające się na dziennik elektroniczny zapewniają realizację zapisów, które zamieszczone są w Statucie szkoły oraz PSO.

13. Statut szkoły znajduje się na stronie szkoły http://sp4swidnica.pl

14. Zasady korzystania z dziennika elektronicznego przez rodziców (prawnych opiekunów), uczniów oraz pracowników szkoły określone są w umowie zawartej pomiędzy firmą zewnętrzną dostarczającą system dziennika elektronicznego a placówką szkolną. Zasady te są opisane w zakładce POMOC w dzienniku elektronicznym po zalogowaniu się na swoim bezpłatnym koncie na stronie https://synergia.librus.pl/help

15. Rodzicom w trakcie indywidualnych spotkań zaleca się prezentować dane ucznia poprzez wykorzystanie modułu Kartoteka Ucznia, dostępnej w dzienniku elektronicznym.

# **ROZDZIAŁ II. Konta w dzienniku elektronicznym**

1. Każdy użytkownik posiada własne bezpłatne konto w systemie dziennika elektronicznego, za które osobiście odpowiada. Szczegółowe zasady dla poszczególnych kont opisane są w zakładce POMOC w dzienniku elektronicznym po zalogowaniu się na swoim koncie <https://synergia.librus.pl/help>oraz w poszczególnych rozdziałach tego dokumentu.

2. Hasło na koncie nauczyciela musi być zmieniane co 30 dni. Musi się ono składać co najmniej z 8 znaków i być kombinacją liter (dużych i małych) i cyfr. Początkowe hasło do swojego konta służy tylko do pierwszego zalogowania. Konstrukcja systemu wymusza na użytkowniku okresową zmianę hasła.

**3. Użytkownik jest zobowiązany stosować się do zasad bezpieczeństwa w posługiwaniu się loginem i hasłem do systemu, które poznał na szkoleniu (nauczyciele na Radzie** 

# **Pedagogicznej, rodzice na zebraniu, uczniowie na zajęciach). Na komputerach szkolnych nauczyciel jest zobowiązany zabezpieczyć swoje konto, by osoba nieuprawniona nie miała dostępu do e-dziennika.**

4. Nauczyciel musi mieć świadomość, że poprzez login, hasło oraz opcjonalnie przez system KeyStroke, jest identyfikowany w systemie dziennika elektronicznego. Oznacza to na przykład, że przesłane tą drogą ZARZĄDZENIE dyrektora jest równoznaczne z zapoznaniem się z tym dokumentem.

5. Użytkownik po zalogowaniu zobowiązany jest do sprawdzenia wiarygodności informacji odnośnie:

- a. Ostatniego udanego logowania.
- a. Ostatniego nieudanego logowania.

6. W razie stwierdzenia nieścisłości powinien osobiście o tym fakcie powiadomić Szkolnego Administratora Dziennika Elektronicznego.

7. **Każdy użytkownik (Szkolny Administrator Dziennika Elektronicznego, Dyrektor Szkoły, Wychowawca Klasy, Nauczyciel, Pracownik Sekretariatu, Rodzic, Uczeń, Pedagog) utrzymuje w tajemnicy hasło umożliwiające dostęp do zasobów sieci. Zobowiązany jest do utrzymania w tajemnicy hasła także po upływie jego ważności.**

8. W przypadku utraty hasła lub podejrzenia, że zostało odczytane/wykradzione przez osobę nieuprawnioną, użytkownik zobowiązany jest do osobistego poinformowania o tym fakcie nSzkolnego Administratora Dziennika Elektronicznego.

9. W dzienniku internetowym funkcjonują następujące grupy kont posiadające odpowiadające im uprawnienia:

### **SUPERADMINISTRATOR**

Uprawnienia wynikające z umowy - nadzorowane przez firmę zewnętrzną.

**ADMINISTRATOR SZKOŁY** (Administrator Szkolnego Dziennika Elektronicznego).

- Zarządzanie wszystkimi danymi szkoły: jednostki, klasy, uczniowie, nauczyciele, przedmioty, lekcje
- Wgląd w listę kont użytkowników
- Zarządzanie zablokowanymi kontami
- Zarządzanie ocenami w całej szkole
- Zarządzanie frekwencją w całej szkole
- Wgląd w statystyki wszystkich uczniów
- Wgląd w statystyki logowań
- Przeglądanie ocen wszystkich uczniów
- Przeglądanie frekwencji wszystkich uczniów
- Dostep do wiadomości systemowych
- Dostęp do ogłoszeń szkoły
- Dostęp do konfiguracji konta
- Dostęp do wydruków
- Dostęp do eksportów
- Zarządzanie planem lekcji szkoły
- Dostęp do e-świadectw

### **DYREKTOR SZKOŁY**

- Zarządzanie ocenami z prowadzonych przedmiotów
- Zarządzanie frekwencją z prowadzonych przedmiotów
- Edycja danych wszystkich uczniów
- Wgląd w statystyki wszystkich uczniów
- Wgląd w statystyki logowań
- Przeglądanie ocen wszystkich uczniów
- Przeglądanie frekwencji wszystkich uczniów
- Dostęp do wiadomości systemowych
- Dostęp do ogłoszeń szkoły
- Dostęp do konfiguracji konta
- Dostęp do wydruków
- Dostęp do eksportów
- Zarządzanie swoim planem lekcji
- Dostęp do danych znajdujących się w panelu dyrektorskim
- Dostęp do e-dziennika świetlicy szkolnej

### **WYCHOWAWCA KLASY**

- Zarządzanie ocenami z prowadzonych lekcji
- Zarządzanie frekwencją z prowadzonych przedmiotów
- Zarządzanie frekwencją w klasie, w której nauczyciel jest wychowawcą
- Edycja danych uczniów w klasie, w której nauczyciel jest wychowawcą
- Wgląd w statystyki wszystkich uczniów
- Wgląd w statystyki logowań
- Przeglądanie ocen wszystkich uczniów
- Przeglądanie frekwencji wszystkich uczniów
- Dostęp do wiadomości systemowych
- Dostęp do ogłoszeń szkoły
- Dostęp do konfiguracji swojego konta
- Dostęp do wydruków
- Dostęp do eksportów
- Zarządzanie swoim planem lekcji
- Zarządzanie e-świadectwami swojej klasy

### **NAUCZYCIEL**

- Zarządzanie ocenami z prowadzonych lekcji
- Zarządzanie frekwencją z prowadzonych lekcji
- Wgląd w statystyki wszystkich uczniów
- Wgląd w statystyki logowań
- Przeglądanie ocen wszystkich uczniów
- Przeglądanie frekwencji wszystkich uczniów
- Dostęp do wiadomości systemowych
- Dostęp do ogłoszeń szkoły
- Dostęp do konfiguracji swojego konta
- Dostęp do wydruków
- Dostęp do eksportów
- Zarządzanie swoim planem lekcji

# **RODZIC**

- Przeglądanie ocen swojego dziecka
- Przeglądanie nieobecności swojego dziecka
- Dostęp do wiadomości systemowych
- Dostęp do ogłoszeń szkoły
- Dostęp do konfiguracji usługi SMSinfo
- Dostęp do konfiguracji własnego konta

# **UCZEŃ**

- Przeglądanie własnych ocen
- Przeglądanie własnej frekwencji
- Dostęp do wiadomości systemowych
- Dostęp do ogłoszeń szkoły
- Dostęp do konfiguracji własnego konta

10. Każdy użytkownik ma obowiązek dokładnego zapoznania się z POMOCĄ i REGULAMINAMI dostępnymi po zalogowaniu się na swoim koncie, w szczególności regulaminem korzystania z Systemu czy regulaminem usługi SMSInfo (nauczyciela, rodzice, uczniowie). Zasady te są opisane w zakładce POMOC w dzienniku elektronicznym po zalogowaniu się na swoim bezpłatnym koncie na stronie https://synergia.librus.pl/help

11. Uprawnienia przypisane do kont, w szczególności dyrektorskich, nauczycielskich oraz administratorskich mogą zostać zmienione przez Szkolnego Administratora Dziennika Elektronicznego na polecenie Dyrektora szkoły oraz Superadministratora. Aktualna lista uprawnień opublikowana jest w dokumentacji Systemu dostępnej po zalogowaniu na kontach Dyrektora Szkoły oraz Szkolnego Administratora Dziennika Elektronicznego.

# **ROZDZIAŁ III. Przekazywanie informacji w dzienniku elektronicznym**

1. W dzienniku elektronicznym do przekazywania i wymiany informacji służą moduły: WIADOMOŚCI, OGŁOSZENIA, TERMINARZ.

2. Użytkownik systemu dziennika elektronicznego, zgodnie z ustawą o ochronie danych osobowych, nie ma prawa umożliwiać korzystania z zasobów osobom trzecim.

3. Pracownikom szkoły nie wolno udzielać żadnych poufnych informacji z dziennika elektronicznego. Wszystkie dane osobowe uczniów i ich rodzin są poufne. Nie wolno przekazywać żadnych informacji odnośnie np: haseł, ocen, frekwencji itp, rodzicom i uczniom, drogą telefoniczną i poprzez e-mail, która nie pozwala na jednoznaczną weryfikację tożsamości drugiej osoby.

4. Moduł WIADOMOŚCI nie może zastąpić oficjalnych podań papierowych, które regulują przepisy odnośnie szkolnej dokumentacji.

5. Odczytanie informacji przez użytkownika systemu (ucznia, rodzica, nauczyciela...), zawartej w module WIADOMOŚCI, jest równoznaczne z przyjęciem do wiadomości treści komunikatu, co potwierdzone zostaje automatycznie odpowiednią adnotacją systemu przy wiadomości. Adnotację potwierdzającą odczytanie wiadomości w systemie uważa się za równoważną skutecznemu dostarczeniu jej do adresata(rodzica /prawnego opiekuna, ucznia, nauczyciela).

6. Jeżeli nauczyciel uzna, że zachowanie ucznia, np. ucieczka z lekcji, niestosowne zachowanie itp. wymaga szczególnego odnotowania, powinien wysłać odpowiednią treść do rodzica (prawnego opiekuna) za pomocą WIADOMOŚCI, wybierając RODZAJ informacji jako UWAGA.

7. Wiadomości odznaczone jako UWAGI będą automatycznie dodawane do kartoteki danego ucznia z podaniem:

- a. Daty wysłania.
- b. Imienia i nazwiska nauczyciela wpisującego uwagę.
- c. Adresata.
- d. Temat i treści uwagi.
- e. Daty odczytana przez rodzica (prawnego opiekuna).

8. Usunięcie przez rodzica przeczytanej UWAGI ze swojej zakładki WIADOMOŚCI w dzienniku elektronicznym nie powoduje jej usunięcia z systemu.

9. Usunięcie przez nauczyciela wpisanej UWAGI danemu uczniowi, ze swojego konta w zakładce Wiadomości w dzienniku elektronicznym, powoduje usunięcie jej z systemu, przez co jest niewidoczna w KARTOTECE UCZNIA.

10. Za pomocą OGŁOSZEŃ informuje się uczniów i rodziców (prawnych opiekunów) o bieżących szkolnych wydarzeniach. Moduł ten należy wykorzystywać gdy niepotrzebna jest informacja zwrotna o przeczytaniu wiadomości, czy też ogłoszeń bez konieczności odpowiedzi.

11. Moduł OGŁOSZENIA daje możliwość wyświetlania informacji razem lub osobno:

- Wszystkim uczniom w szkole
- Wszystkim rodzicom lub prawnym opiekunom dzieci uczęszczających do szkoły
- Wszystkim nauczycielom w szkole

11. Wszystkie informacje, umieszczane w dzienniku elektronicznym, których celem jest zbiórka pieniędzy, przeprowadzanie spotkań czy zapisów na zajęcia, w których mogą wziąć udział osoby z poza szkoły, muszą mieć akceptację dyrektora szkoły. Dotyczy to również imprez o zasięgu ogólnoszkolnym organizowanych na terenie szkoły oraz innych o podobnej formie.

13. Moduł TERMINARZ służy do wyświetlania informacji o sprawdzianach, kartkówkach, dniach wolnych od zajęć lub innych zaplanowanych wydarzeniach z życia szkoły.

14. Nie należy usuwać nieaktywnych OGŁOSZEŃ, kasować przeczytanych WIADOMOŚCI, czy terminów wydarzeń z TERMINARZA, aż do rozpoczęcia nowego roku szkolnego.

15. Ważne szkolne zarządzenia, polecenia itp. dyrektor i wicedyrektorzy przesyłają do nauczycieli za pomocą modułu WIADOMOŚCI. Odczytanie jej przez nauczyciela jest równoznaczne z przyjęciem do wiadomości.

### **ROZDZIAŁ IV. Superadministrator**

1. Po stronie firmy wyznaczono osobę zwaną Superadministratorem, odpowiedzialną za kontakt ze szkołą. Zakres działalności Superadministratora określa umowa zawarta pomiędzy firmą i Dyrektorem Szkoły.

### **ROZDZIAŁ V. Szkolny Administrator dziennika elektronicznego**

1. Za funkcjonowanie dziennika elektronicznego w szkole odpowiedzialni są Szkolni Administratorzy Dziennika Elektronicznego.

2. Funkcję tę pełnią wskazani przez Dyrektora nauczyciele, którzy zostali w tym zakresie odpowiednio przeszkoleni. Wszystkie operacje dokonywane na koncie Szkolnego Administratora Dziennika Elektronicznego powinny być wykonywane ze szczególną uwagą i po dokładnym rozpoznawaniu zasad funkcjonowania szkoły.

3. Do zadań Szkolnego Administratora Dziennika Elektronicznego należy:

a. Zapoznanie nowych użytkowników systemu z przepisami i zasadami użytkowania systemu.

- b. Dbanie o bezpieczne funkcjonowanie systemu w szkole:
- Szkolny Administratora Dziennika Elektronicznego ma obowiązek zgłaszać natychmiast firmie zarządzającej każdy przypadek naruszania bezpieczeństwa systemu w celu podjęcia dalszych działań.
- Szkolny Administratora Dziennika Elektronicznego jest zobowiązany nie udostępniać nikomu żadnych danych konfiguracyjnych szkolnej sieci komputerowej, mogących przyczynić się do obniżenia poziomu bezpieczeństwa.
- W przypadku zablokowania konta Nauczyciela, Szkolny Administratora Dziennika Elektronicznego ma obowiązek:

- Skontaktować się osobiście z nauczycielem i wyjaśnić powód blokady.

W razie zaistnienia próby naruszenia bezpieczeństwa powiadomić firmę nadzorującą, poprzez wysłanie informacji do Super Administratora.

- Sprawdzić wraz z nauczycielem aktualną zawartość jego konta z tworzonymi kopiami bezpieczeństwa i jeśli jest taka potrzeba przywrócić do prawidłowej zawartości.

- Wygenerować i przekazać nowe jednorazowe hasło dla nauczyciela.

c. Administrowanie nowo utworzonymi kontami prowadzą Szkolni Administratorzy Dziennika Elektronicznego wg określonych procedur:

 Archiwizowanie danych dziennika elektronicznego, archiwizowanie i sprawdzanie integralnych danych stanowiących dziennik elektroniczny powinno być dokonywane

poprzez zastosowanie podpisu elektronicznego według ustaw z dnia 18 września 2001r. o podpisie elektronicznym (Dz. U. Nr 130, poz. 1450, z późn. zm. 4).

- Dwa razy w roku szkolnym Szkolni Administratorzy Dziennika Elektronicznego mają obowiązek zarchiwizowania całego dziennika szkoły w formie XML oraz zapisania go na elektronicznym nośniku danych wraz z programem umożliwiającym odczyt.
- Kopię opisaną wg wzoru: zawartość, data archiwizacji, administrator przekazuje do sekretariatu szkolnego, gdzie jest przechowywana w sejfie.

d. Wprowadzanie ustawień konfiguracyjnych na poziomie szkoły i nadzór nad poprawnością ich funkcjonowania.

- Wszystkie ustawienia konfiguracyjne na poziomie szkoły, mające wpływ na bezpośrednie funkcjonowanie zajęć i szkoły Szkolni Administratorzy Dziennika Elektronicznego mogą dokonywać wyłącznie za zgodą dyrektora szkoły.
- Wprowadzanie podstawowych informacji do dziennika elektronicznego (tych, których edycja jest możliwa tylko z konta administratora) lub nadzorowanie nad systemową poprawnością wprowadzania danych informacji przez inne osoby (do tych informacji należą: plan lekcji, kalendarz roku szkolnego, listy nauczycieli, przydziały klas i zajęć, nazewnictwo przedmiotów, symbole jednostek klasowych ect.).

- Szkolny Administrator Dziennika Elektronicznego może dokonać całkowitego usunięcia ucznia lub nauczyciela z systemu, Szkolny Administrator Dziennika Elektronicznego może dokonać tylko w okresie od 1 do 20 września. Po tym terminie nie wolno całkowicie usuwać nikogo z dziennika elektronicznego, aż do rozpoczęcia nowego roku szkolnego.

Przeniesienie ucznia z jednej klasy do drugiej klasy, z jednej grupy do drugiej grupy Szkolny Administrator Dziennika Elektronicznego musi wykonać niezwłocznie po otrzymaniu takiej WIADOMOŚCI od DYREKTORA SZKOŁY lub SEKRATARZA SZKOŁY. Przeniesienia dokonuje według zasad określonych w dzienniku elektronicznym, przenosząc wszystkie dane o ocenach i frekwencji do nowej klasy.

- Jeżeli w trakcie roku szkolnego do klasy dojdzie nowy uczeń, Szkolny Administrator Dziennika Elektronicznego wprowadza dane ogólne o nowym uczniu otrzymane od SEKRETARZA SZKOŁY. Dane szczegółowe wprowadza wychowawca klasy.

W szczególnych przypadkach Szkolny Administrator Dziennika Elektronicznego może dokonywać seryjnych zmian w frekwencji lub innych wpisów, ustalonych w szkolnych kategoriach frekwencji z wyprzedzeniem przy wykorzystaniu opcji DODAJ SERYJNIE. Np. w sytuacji, gdy zaplanowane są inne zajęcia lub lekcje są odwołane w celu uniknięcia pomyłek przy wpisywaniu frekwencji przez nauczycieli. Standardowo obowiązek dodawania seryjnej frekwencji należy do wychowawcy klasy.

e. Szkolny Administrator Dziennika Elektronicznego, ma obowiązek co 30 dni zmieniać hasło. Hasło musi się składać co najmniej z 8 znaków i być kombinacją dużych i małych liter oraz cyfr.

f. Informacje o nowo utworzonych kontach Szkolny Administrator Dziennika Elektronicznego ma obowiązek przekazać bezpośrednio ich właścicielom.

g. W przypadku skreślenia lub usunięcia ucznia z listy klasy, Szkolny Administrator Dziennika Elektronicznego przed dokonaniem tej operacji ma obowiązek zarchiwizować dane ucznia oraz dokonać wydruku kartoteki danego ucznia i przekazać wydruk do sekretariatu szkoły, celem umieszczenia go w szkolnym archiwum w Arkuszu Ocen danego ucznia.

h. Pomoc Szkolnego Administratora Dziennika Elektronicznego dla innych użytkowników systemu będzie dostępna w godzinach jego pracy.

i. Szkolny Administrator Dziennika Elektronicznego ma obowiązek systematyczne umieszczać ważne OGŁOSZENIA lub powiadamiać za pomocą WIADOMOŚCI, odpowiednich użytkowników dziennika elektronicznego w sprawach mających kluczowe znaczenie dla działania systemu.

j. Szkolny Administrator Dziennika Elektronicznego powinien informować i przedstawiać wszystkim użytkownikom, możliwości wykorzystywania danego systemu, stosowania modułów mogących usprawnić przepływ informacji w szkole.

### **ROZDZIAŁ VI. Dyrektor szkoły**

1. Za kontrolowanie poprawności uzupełniania dziennika elektronicznego odpowiada Dyrektor Szkoły lub wyznaczony przez niego Wicedyrektor.

2. Do 20 września w nowym roku szkolnym Dyrektor Szkoły sprawdza wypełnienie przez wychowawców klas wszystkich danych uczniów potrzebnych do prawidłowego działania dziennika elektronicznego.

3. Dyrektor Szkoły jest zobowiązany

- Systematycznie sprawdzać statystyki logowań.
- Kontrolować systematyczność wpisywania ocen i frekwencji przez nauczycieli.
- Systematycznie odpowiadać na wiadomości nauczycieli, rodziców i uczniów.
- Bezzwłocznie przekazywać uwagi za pomocą WIADOMOŚCI.
- Przekazywać ważne informacje za pomocą OGŁOSZEŃ.
- Wpisywać informacje z przeprowadzonych obserwacji w WIDOKU DZIENNIKA OBSERWACJE.
- Wpisywać wszystkie swoje zalecenia i uwagi dla poszczególnych klas i nauczycieli w Uwagach i Zaleceniach Dyrektora Szkoły w WIDOKU DZIENNIKA
- Kontrolować poprzez odpowiedni panel dostępny na koncie dyrektora szkoły: poprawność, systematyczność, rzetelność itp. dokonywanych wpisów przez nauczycieli.
- Generować odpowiednie statystyki, np. zbiorczych dla nauczycieli, a następnie ich wynik i analizę przedstawiać na Radach Pedagogicznych.

### **ROZDZIAŁ VII. Wychowawca klasy**

1. Dziennik elektroniczny danej klasy prowadzi wyznaczony przez Dyrektora Szkoły Wychowawca Klasy.

2. Wychowawca Klasy powinien zwrócić szczególną uwagę na moduł Edycja Danych Uczniów. Poza wszystkimi elementami potrzebnymi do późniejszego wydruku świadectw powinien również wypełnić pola odnośnie telefonów rodziców i nr polisy.

3. Jeżeli w danych osobowych ucznia nastąpią zmiany, np: zmiana nazwiska, wtedy Wychowawca Klasy ma obowiązek dokonać odpowiednich zmian w zapisie dziennika elektronicznego, za wprowadzanie których bezpośrednio odpowiada.

4. Do końca każdego miesiąca Wychowawca Klasy dokonuje analizy frekwencji i postępów w nauce swojej klasy.

5. Oceny z zachowania wpisuje Wychowawca Klasy według zasad określonych w WSO.

6. Wszystkie skróty stosowane w dzienniku elektronicznym zgodne są z WSO i wyjaśnione w POMOCY dziennika elektronicznego.

7. Przed datą zakończenia semestru i końca roku szkolnego każdy Wychowawca Klasy jest zobowiązany do dokładnego sprawdzenia dokonanych wpisów w dzienniku elektronicznym, ze szczególnym uwzględnieniem danych potrzebnych do wydruku świadectw.

8. W przypadku przejścia ucznia do innej szkoły lub klasy, SEKRETARZ SZKOŁY zgłasza ten fakt Szkolnemu Administratorowi Dziennika Elektronicznego. Na podstawie takiej informacji Szkolny Administrator Dziennika Elektronicznego może skreślić ucznia lub przenieść go do innej klasy.

9. Na prośbę drugiej szkoły, za zgodą Dyrektora szkoły, Wychowawca Klasy może wydrukować z systemu KARTOTEKĘ UCZNIA zawierającą całościową informację o przebiegu edukacji danego ucznia i przekazać ją do SEKRETARZA SZKOŁY.

10. Jeśli w ciągu roku szkolnego do klasy dojdzie nowy uczeń, wszystkie dane powinien wprowadzić Wychowawca Klasy w porozumieniu ze Szkolnym Administratorem Dziennika Elektronicznego.

11. Wychowawca Klasy przegląda frekwencję za bieżący tydzień i dokonuje odpowiednich zmian np. usprawiedliwień, likwidacji podwójnych nieobecności itp. Jeśli zostanie zaznaczona błędnie nieobecność ucznia, to Wychowawca Klasy jest zobowiązany do poprawienia tego zapisu.

12. Jeżeli rodzic (opiekun prawny) nie jest obecny na zebraniu, Nauczyciel ani Wychowawca Klasy nie mają obowiązku dodatkowego zawiadamiania o ocenach poza określonym w szkole systemem dziennika elektronicznego.

13. Obowiązkiem każdego wychowawcy jest poinformowanie ucznia i jego rodziców o przewidywanych dla niego ocenach niedostatecznych i ocenie z zachowania zgodnie ze Statutem Szkoły.

14. Wychowawca Klasy regularnie uzupełnia moduł WYWIADÓWKI i systematycznie odnotowuje w nich obecność rodzica lub opiekuna, zaznaczając odpowiednie opcje, w tym tematykę zebrań.

15. Wychowawca Klasy nie ma możliwości edytowania ocen z innych przedmiotów w klasie, w której jest wychowawcą poza przedmiotem, którego uczy.

16. Wychowawca klasy wpisuje uczniom swojej klasy semestralną i roczną ocenę z zachowania w odpowiedniej opcji dziennika elektronicznego, według zasad określonych w Statucie Szkoły.

17. Wychowawca Klasy ma obowiązek do 20 września uzupełnić wszystkie dane odnośnie klasy i uczniów zamieszczone w WIDOKU DZIENNIKA jak: dane osobowe, samorząd klasowy, inne informacje o uczniu itp. a następnie systematycznie uzupełniać i aktualizować wpisy np: o wycieczkach klasowych, ważnych wydarzeniach z życia klasy, kontaktach wychowawczych z rodzicami itp.

18. Dokonując wpisu w kontaktach wychowawczych z rodzicami należy wpisać, kiedy i czego dotyczyła rozmowa.

19. Na pierwszym zebraniu z rodzicami Wychowawca Klasy I ma obowiązek osobiście rozdać rodzicom loginy i hasła do ich kont oraz kont ich dzieci. Na tym zebraniu przekazuje podstawowe informacje o tym jak korzystać z dziennika elektronicznego i wskazuje gdzie i jak można uzyskać pomoc w jego obsłudze https://synergia.librus.pl/help - po zalogowaniu się na swoim koncie).

#### **ROZDZIAŁ VIII. Nauczyciel**

1. Każdy Nauczyciel jest osobiście odpowiedzialny za systematyczne wpisywanie do dziennika elektronicznego ocen: cząstkowych, ocen śródrocznych i rocznych w klasach, w których prowadzi zajęcia według zasad określonych w WSO, **a do 20 września wprowadzić do systemu rozkłady materiału.**

2. W przypadku prowadzenia zajęć za nieobecnego nauczyciela, Nauczyciel Zastępujący ma obowiązek dokonywać zaznaczeń według zasad określonych w systemie dziennika elektronicznego:

3. Nauczyciele mają obowiązek zaznaczać obecności, nieobecności i inne ustalone w szkole kategorie frekwencji na zajęciach.

4.Jeżeli uczniowie będą np. reprezentować szkołę, uczestniczyć w szkolnej wycieczce, konkursie itp., nauczyciel, kierownik zespołu, **ma obowiązek wypełnić kartę wycieczki (Moduły-> wycieczki) oraz przed wyjściem ze szkoły zaznaczyć frekwencję w/w uczniom.**

5. Każdy nauczyciel na początku prowadzonych przez siebie zajęć osobiście sprawdza i wpisuje do dziennika elektronicznego, obecność uczniów na zajęciach. W trakcie trwania zajęć uzupełnia inne elementy np. oceny uzyskane przez uczniów. Oceny bieżące powinny być odnotowane w dzienniku elektronicznym danego dnia.

6. Nauczyciel ma obowiązek systematycznie wprowadzać tematy prowadzonych zajęć i sprawdzać ich realizację za pomocą modułów REALIZACJA PROGRAMU oraz KONTROLA REALIZACJI.

7. Ocena wpisana do dziennika elektronicznego nie może być usuwana ani zmieniana bez podania przyczyn takiego postępowania. Jeśli nauczyciel pomyli się wprowadzając błędną ocenę lub nieobecność, powinien jak najszybciej dokonać korekty. W systemie istnieje odpowiednia opcja, która zapisuje historię wszystkich dokonywanych zmian w wpisach nauczycieli.

**8. Nauczyciel ma obowiązek umieszczać informacje w TERMINARZU o każdej pracy klasowej, informując o tym wszystkich nauczycieli i uczniów danej klasy z tygodniowym wyprzedzeniem. Wszyscy nauczyciele w szkole mają obowiązek tak planować sprawdziany czy prace pisemne, aby nie zostały naruszone zasady opisane w Statucie Szkoły.**

10. Każdy nauczyciel ma obowiązek na bieżąco aktualizować swój plan lekcji (Organizacja szkoły -> plan lekcji), zachowując poprawne daty obowiązywania każdego planu. Podczas wpisywania nowego planu nauczyciel ma obowiązek dokonać korekty planu z zachowaniem terminów jego obowiązywania.

11. Każdy nauczyciel ma obowiązek systematycznie uzupełniać wszelkie informacje znajdujące się w WIDOKU DZIENNIKA, np. wpisywania informacji o wycieczkach, indywidualnych rozmowach z rodzicami i innych.

12. Nauczyciele prowadzący zajęcia w grupach mają obowiązek tworzenia systematycznego kontrolowania i uaktualniania listy każdej WIRTUALNEJ KLASY zgłaszając zmiany Administratorowi Szkoły.

# 13. **Każdy nauczyciel ma obowiązek w dniu pracy, co najmniej raz sprawdzić na swoim koncie WIADOMOŚCI i OGŁOSZENIA**.

14. Obowiązkiem każdego nauczyciela jest **systematyczne** wpisywanie do dziennika elektronicznego bieżących ocen z własnego przedmiotu zgodnie z WSO.

15. Przed okresową lub roczną radą pedagogiczną wszyscy nauczyciele nauczania blokowego są zobowiązani do wystawienia i dokonania wpisu ocen okresowych lub rocznych w dzienniku elektronicznym, a nauczyciele edukacji wczesnoszkolnej do wprowadzenia oceny opisowej na koniec roku szkolnego.

16. Obowiązkiem każdego nauczyciela jest wpisanie do dziennika elektronicznego przewidywanych ocen niedostatecznych w terminie ustalonym przez dyrektora i zgodnym z WSO.

17. Za ujawnienie poufnych danych z dziennika internetowego nauczyciel ponosi takie same konsekwencje jak w przypadku przepisów odnośnie szkolnej dokumentacji.

# **18. Nauczyciel jest zobligowany, aby uczeń lub osoba postronna nie miała dostępu do komputera, z którego nauczyciel/wychowawca klasy loguje się do dziennika elektronicznego.**

19. W razie jakichkolwiek podejrzeń, nauczyciel powinien sprawdzić wiarygodność informacji o ostatniej wizycie w dzienniku internetowym, która będzie widoczna zaraz po zalogowaniu się na swoje konto i jeżeli istnieją jakieś nieścisłości o tym fakcie powinien niezwłocznie powiadomić Szkolnego Administratora Dziennika Elektronicznego.

20. Po zakończeniu pracy nauczyciel musi pamiętać o wylogowaniu się z konta.

21. Nauczyciel jest osobiście odpowiedzialny za swoje konto. Nie wolno mu nikomu przekazywać danych dostępowych do konta i zapisywać loginu i hasła w pamięci komputera.

22. Nauczyciel ma obowiązek utrzymywania powierzonego mu sprzętu komputerowego w należytym stanie.

### **ROZDZIAŁ IX. PSYCHOLOG / PEDAGOG**

1. Psycholog/Pedagog mają prawo do wglądu do danych osobowych ucznia i do kartoteki ucznia.

2. Jeżeli psycholog/pedagog zwalnia ucznia z zajęć powinien poinformować o tym fakcie wychowawcę klasy

3. Pedagog/Psycholog jest zobligowany do ochrony danych na tych samych zasadach co Nauczyciel.

4. Pedagog/Psycholog ma obowiązek monitorować na bieżąco frekwencję, postępy w nauce oraz zachowanie uczniów.

### **ROZDZIAŁ X. Rodzice – prawni opiekunowie**

1. Rodzice/prawni opiekunowie mają swoje niezależne konto w systemie dziennika elektronicznego, zapewniające podgląd postępów edukacyjnych ucznia oraz dających możliwość komunikowania się z nauczycielami w sposób zapewniający ochronę dóbr osobistych innych uczniów.

2. Dostęp do konta rodzica jest bezpłatny.

3. Na początku roku szkolnego rodzic ucznia klasy I dostaje login i hasło do konta rodzic/uczeń.

4. Rodzic w swoim koncie poza możliwością zmiany swojego hasła, ma możliwość zmiany hasła konta swojego dziecka.

5. Rodzic ma obowiązek zapoznać się z zasadami funkcjonowania elektronicznego dziennika ocen w szkole, dostępnymi w POMOCY i odpowiednich REGULAMINACH dostępnych po zalogowaniu się na swoje konto, Zasadami Funkcjonowania Dziennika Elektronicznego Librus Synergia.

6. Dostęp rodziców i ich dzieci do poszczególnych modułów w dzienniku elektronicznym jest określony na podstawie umowy zawartej pomiędzy firmą, a Dyrektorem Szkoły.

7. Rodzic ma obowiązek powiadomić wychowawcę o nieobecnościach swojego dziecka za pomocą modułu WIADOMOŚCI w terminie określonym w Statucie Szkoły.

8. Rodzic osobiście odpowiada za swoje konto w dzienniku elektronicznym szkoły i ma obowiązek nie udostępniania go swojemu dziecku ani innym nieupoważnionym osobom.

9. Jeśli występują błędy w wpisach dziennika elektronicznego, rodzic ma prawo o tym fakcie powiadomić za pomocą WIADOMOŚCI Wychowawcę Klasy lub Szkolnego Administratora Dziennika Elektronicznego.

### **ROZDZIAŁ XI. Uczeń**

1. Na początkowych godzinach wychowawczych uczniowie klas IV będą zapoznani przez nauczyciela z zasadami funkcjonowania dziennika elektronicznego w szkole.

2. Uczeń przy obsłudze swojego konta w dzienniku elektronicznym, ma takie same prawa, obowiązki i uprawnienia jak rodzic na swoim koncie.

### **ROZDZIAŁ XII. Postępowanie w czasie awarii**

- 1. Postepowanie Dyrektora Szkoły w czasie awarii.
	- a. Dopilnować jak najszybszego przywrócenia prawidłowego działania systemu.
	- b. Zabezpieczyć środki na wypadek awarii w celu przywrócenia normalnego funkcjonowania systemu.
- 2. Postępowanie Szkolnego Administratora Dziennika Elektronicznego w czasie awarii.
	- a. Jeśli usterka może potrwać dłużej niż jeden dzień Szkolny Administrator Dziennika Elektronicznego powinien wywiesić na tablicy ogłoszeń w pokoju nauczycielskim odpowiednią informację.
	- b. Jeśli w szkole jest kontrola i nastąpiła awaria systemu dziennika elektronicznego, Szkolny Administrator Dziennika Elektronicznego jest zobowiązany do uruchomienia i udostępnienia danych potrzebnych do kontroli z kopii bezpieczeństwa, które ma obowiązek robić.
- 3. Postępowanie Nauczyciela w czasie awarii.
	- a. W razie awarii systemu dziennika elektronicznego, komputera lub sieci informatycznej, nauczyciel ma obowiązek każde prowadzone przez siebie zajęcia odnotować w formie pisemnej i wprowadzić je do systemu jak najszybciej po usunięciu awarii.
	- b. Wszystkie awarie sprzętu komputerowego, oprogramowania czy sieci komputerowych, mają być zgłaszane osobiście w dniu zaistnienia jednej z wymienionych osób:
	- Dyrektorowi
	- Kierownikowi gospodarczemu.
	- Poprzez zgłoszenie tego faktu SEKRETARZOWI SZKOŁY, który jest zobowiązany do niezwłocznego poinformowania o tym fakcie odpowiedniego pracownika szkoły.

### **ROZDZIAŁ XIII. Postanowienia końcowe**

1. Wszystkie tworzone dokumenty i nośniki informacji, powstałe na podstawie danych z elektronicznego dziennika, mają być przechowywane w sposób uniemożliwiający ich zniszczenie lub kradzież, według zasad określonych w szkole.

2. Jeżeli obsługa systemu wymaga utworzenia dodatkowej kopii dziennika elektronicznego, każdą utworzoną kopię Szkolny Administrator Dziennika Elektronicznego musi zapisać.

3. Szkoła może udostępnić dane ucznia bez zgody rodziców odpowiednim organom na zasadzie oddzielnych przepisów i aktów prawnych obowiązujących w szkole.

4. Wszystkie poufne dokumenty i materiały utworzone na podstawie danych z dziennika elektronicznego, które nie będą potrzebne, należy zniszczyć w sposób jednoznacznie uniemożliwiający ich odczytanie.

5. Osoby z zewnątrz (serwisanci, technicy itp.), jeśli wymaga tego potrzeba, zobowiązują się do poszanowania i zachowania tajemnicy wynikającej z Ustawy o Ochronie Danych Osobowych, potwierdzając to własnoręcznym podpisem na odpowiednim dokumencie.

6. Dokumentacja z funkcjonowania dziennika elektronicznego, wydruki, Pamięć flash z danymi powinny być przechowywane w szkolnym archiwum.

7. Komputery używane do obsługi dziennika elektronicznego powinny spełniać następujące wymogi:

- a. Na komputerach wykorzystywanych w szkole do dziennika elektronicznego musi być legalne oprogramowanie.
- b. Wszystkie urządzenia i systemy stosowane w szkole powinny być ze sobą kompatybilne.
- c. Nie należy zostawiać komputera bez nadzoru, po zakończonej pracy należy wylogować się ze swojego konta.
- d. Wszystkie urządzenia powinny być oznaczone w jawny sposób według zasad obowiązujących w szkole.
- e. Uczeń ani osoba trzecia nie może dokonywać żadnych zmian w systemie informatycznym komputerów.
- f. Oryginalna dokumentacja oprogramowania powinna być zabezpieczona.
- g. Nie wolno nikomu pożyczać, kopiować, odsprzedawać itp. licencjonowanego oprogramowania będącego własnością szkoły.
- h. Przechowywać informacje kontaktowe do serwisów w bezpiecznym miejscu.

10. Zatwierdzenia Zasad Funkcjonowania Dziennika Elektronicznego dokonuje Dyrektor Szkoły po uzyskaniu pozytywnej opinii Rady Pedagogicznej.

11. Zasady Funkcjonowania Dziennika Elektronicznego są załącznikiem do Statutu Szkoły.

12. Zasady Funkcjonowania Dziennika Elektronicznego w Szkole Podstawowej nr 4 im. Henryka Sienkiewicza w Świdnicy wchodzą w życie z dniem 1 września 2017 r.